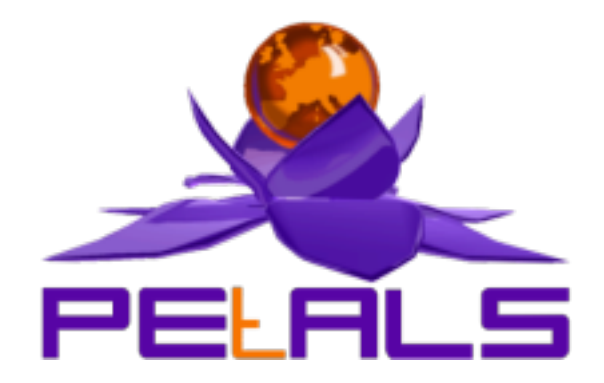

# **PEtALS-SE-EIP**

This document explain how to install, configure and use the petals-se-eip JBI component.

#### PEtALS Team

*Adrien LOUIS <adrien.louis@ebmwebsourcing.com> Roland NAUDIN <roland.naudin@ebmwebsourcing.com> Frederic GARDES <frederic.gardes@ebmwebsourcing.com>*

- Mars 2009 -

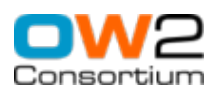

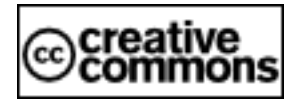

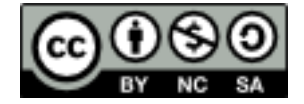

## **Table of Contents**

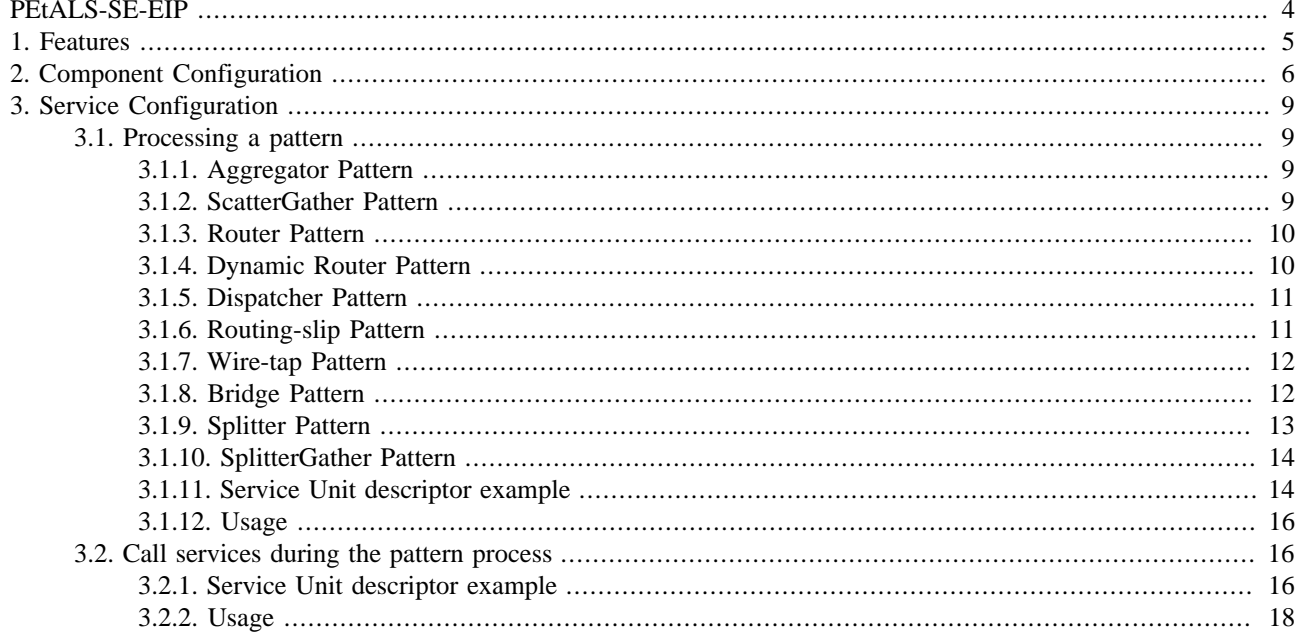

## **List of Tables**

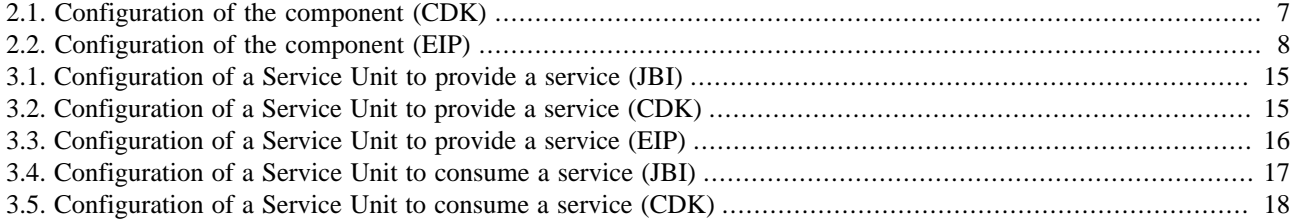

# <span id="page-3-0"></span>**PEtALS-SE-EIP**

This component implements the main Enterprise Integration Patterns, as described in [http://](http://www.enterpriseintegrationpatterns.com) [www.enterpriseintegrationpatterns.com](http://www.enterpriseintegrationpatterns.com).

It is based on the PEtALS CDK.

# <span id="page-4-0"></span>**Chapter 1. Features**

The provided integration patterns are:

- Aggregator
- Bridge
- Dispatcher
- Router
- DynamicRouter
- RoutingSlip
- ScatterGather
- WireTap
- Splitter
- SplitterGather

The EIP component can be easily extended to provide more patterns.

# <span id="page-5-0"></span>**Chapter 2. Component Configuration**

The component can be extended to provide more integration patterns.

To add a new pattern, provide a Java class implementing org.ow2.petals.se.eip.patterns.Pattern

```
package org.ow2.petals.se.eip.patterns;
import org.ow2.petals.component.framework.util.Exchange;
import org.ow2.petals.se.eip.ExchangeContext;
public interface Pattern {
  public void processPattern(Exchange exchange, ExchangeContext context);
  public void init();
}
```
or extending the abstract class org.ow2.petals.se.eip.patterns.AbstractPattern

```
package org.ow2.petals.se.eip.patterns;
...
public abstract class AbstractPattern implements Pattern {
 ...
   public abstract void process(Exchange exchange, ExchangeContext context) throws
 MessagingException;
  protected abstract boolean validateMEP(URI mep);
   protected abstract String getPatternName();
   ...
}
```
Use the ExchangeContext to help you processing your orchestration :

```
package org.ow2.petals.se.eip;
import java.util.List;
import java.util.logging.Logger;
import javax.jbi.messaging.MessagingException;
import javax.jbi.servicedesc.ServiceEndpoint;
import org.ow2.petals.component.framework.Constants.MEPConstants;
import org.ow2.petals.component.framework.api.configuration.ConfigurationExtensions;
import org.ow2.petals.component.framework.api.exception.PEtALSCDKException;
import org.ow2.petals.component.framework.api.message.Exchange;
import org.ow2.petals.component.framework.jbidescriptor.generated.Consumes;
public interface ExchangeContext {
   public Logger getLogger();
   public List<Consumes> getSUConsumes(ServiceEndpoint endpoint);
   public boolean sendSync(final Exchange exchange) throws MessagingException;
   public void sendAsync(final Exchange exchange) throws MessagingException;
   public Exchange accept(Exchange exchange) throws InterruptedException, PEtALSCDKException;
   public void send(final Exchange exchange) throws MessagingException;
   public Exchange createConsumeExchange(Consumes consumes) throws MessagingException;
   public Exchange createConsumeExchange(Consumes consumes, MEPConstants mep) throws
  MessagingException;
   public ConfigurationExtensions getExtensions();
}
```
Extends the JBI.xml file of the component to reference your pattern :

```
<?xml version="1.0" encoding="UTF-8"?>
<jbi:jbi xmlns:xsi="http://www.w3.org/2001/XMLSchema-instance"
...
```

```
 <eip:aggregator>org.ow2.petals.se.eip.patterns.Aggregator</eip:aggregator>
  <eip:router>org.ow2.petals.se.eip.patterns.Router</eip:router>
  <eip:dynamic-router>org.ow2.petals.se.eip.patterns.DynamicRouter</eip:dynamic-router>
  <eip:dispatcher>org.ow2.petals.se.eip.patterns.Dispatcher</eip:dispatcher>
  <eip:routing-slip>org.ow2.petals.se.eip.patterns.RoutingSlip</eip:routing-slip>
  <eip:bridge>org.ow2.petals.se.eip.patterns.Bridge</eip:bridge>
   <eip:wire-tap>org.ow2.petals.se.eip.patterns.WireTap</eip:wire-tap>
  <eip:scatter-gather>org.ow2.petals.se.eip.patterns.ScatterGather</eip:scatter-gather>
  <eip:splitter>org.ow2.petals.se.eip.patterns.Splitter</eip:splitter>
...
</jbi:jbi>
```
**Table 2.1. Configuration of the component (CDK)**

| <b>Parameter</b>                 | <b>Description</b>                                                                                                    |    | Default   Required | <b>Scope</b> |
|----------------------------------|----------------------------------------------------------------------------------------------------|----|--------------------|--------------|
| acceptor-pool-size               | The size of the thread pool used to accept Message Exchange from<br>the NMR. Once a message is accepted, its processing is delegated<br>to the processor pool thread.                                                                                                    | 5  | Yes                | Runtime      |
| processor-pool-size              | The size of the thread pool used to process Message Exchanges.<br>Once a message is accepted, its processing is delegated to one of<br>the thread of this pool.                                                                                                    | 10 | Yes                | Runtime      |
| performance-<br>notifications    | Enable the performance notifications in the component. The CDK<br>proposes to a performance notification feature to the component<br>implementor. If you enable this feature, you must use the related<br>method accessible in the AbstractComponent class.                                                                                                    |    | N <sub>0</sub>     | Runtime      |
| performance-step                 | When the performance notification feature is enabled, it is<br>possible to define a step on the notifications. When there is an<br>heavy message traffic, it is recommanded to increase this step to<br>avoid performance disturbance.                                                                                                    |    | N <sub>0</sub>     | Runtime      |
| properties-file                  | Name of the file containing properties used as reference by<br>other parameters. Parameters reference the property name in<br>the following pattern \${myPropertyName}. At runtime, the<br>expression is replaced by the value of the property.<br>The value of this parameter is :<br>• an URL<br>• a file relative to the PEtALS installation path<br>• an empty value to stipulate a non-using file    |    | N <sub>0</sub>     | Installation |
| ignored-status                   | When the component receives an acknowledgement $\frac{m\cos\alpha}{m}$ ERROR $\pm$ GNOXED<br>exchange, it can skip the processing of these message according<br>to the type of the acknowledgment. If you decide to not ignore<br>some acknowledgement, the component listeners must take care<br>of them.<br>Accepted values : DONE_AND_ERROR_IGNORED, DONE_IGNORED,<br>ERROR_IGNORED OT NOTHING_IGNORED |    |                    | Component    |
| jbi-listener-<br>class-name      | Qualified name of the class extending AbstractJBIListener                                                                                                    |    | Yes                | Component    |
| external-listener-<br>class-name | Qualified<br>of<br>the<br>class<br>extending<br>name<br>AbstractExternalListener                                                                                                    |    | No                 | Component    |

Definition of CDK parameter scope :

• *Component* : The parameter has been defined during the development of the component. A user of the component can not change its value.

- <span id="page-7-0"></span>• *Installation*: The parameter can be set during the installation of the component, by using the installation MBean (see JBI specifications for details about the installation sequence). If the parameter is optional and has not been defined during the development of the component, it is not available at installation time.
- *Runtime* : The paramater can be set during the installation of the component and during runtime. The runtime configuration can be changed using the CDK custom MBean named RuntimeConfiguration. If the parameter is optional and has not been defined during the development of the component, it is not available at installation and runtime times.

#### **Table 2.2. Configuration of the component (EIP)**

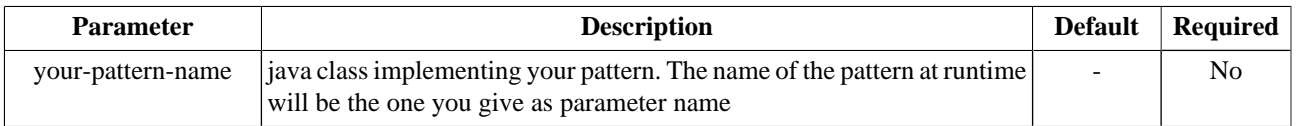

# <span id="page-8-0"></span>**Chapter 3. Service Configuration**

## **3.1. Processing a pattern**

PROVIDE SERVICE : Process several services invocations and orchestrate the results

A Service Unit contains one and only one provides section, which describes the pattern that will be processed when a message is received.

The Service Unit contains also one or more consumes sections, which reference services to call during the pattern execution. The order of the consumes sections is important, as it is the one which is used by the pattern during its execution.

The number of consumes sections depends on the pattern implemented.

If the MEP Inout or Inoptout are supported by an implemented EIP, the component returns to the consumer an our response built according to the pattern feature.

If an invoked service returns a Fault or an Error status, the process ends or no, and the Fault or Error is sent back to the consumer or no, according to the pattern feature.

If an operation is specified in a consumes sections, this operation is used to invoke the bound service, otherwise the operation of the incoming message is relayed.

### **3.1.1. Aggregator Pattern**

The EIP Component receives incoming messages and identifies the messages that are correlated to a SU deployed.

The correlation can be either retrieved from an XPath expression specified in the SU parameter aggregator-correlation or by a property from the incoming exchange with the name 'aggregator-correlation'.

Once a message received matches the XPath expression specified in the SU parameter aggregator-complete, the pattern collects information from each previously correlated message and sends a single, aggregated message to the service referenced in the consumes section.

The result of the invoked service is reported to the sender of the 'complete' message.

#### **Caution** <u>Д.</u>

consumes sections cardinality is [1-1].

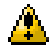

#### **Caution**

message exchange pattern of the incoming exchange is InOnly or RobustInOnly.

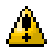

#### **Caution**

messages order is kept from the incoming sequence to the outgoing message.

The aggregated message looks like :

```
<result xmlns="http://petals.ow2.org/components/eip">
 <incoming message 1.../>
 ...
 <incoming message N/>
</result>
```
### **3.1.2. ScatterGather Pattern**

The EIP Component forwards the incoming IN message of the Exchange to all the services referenced in the consumes sections (these services has to be  $Inout$ ). The pattern waits for all the responses from the services, and aggregates them.

<span id="page-9-0"></span>The aggregation is returned to the original consumer, as the OUT message of its original Exchange.

If a services called reponds with a Fault, the fault is reported to the original Exchange, and all the others responses are ignored. The fault is them returned to the original consumer.

#### **Caution** Δ.

consumes sections cardinality is [1-n].

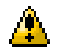

#### **Caution**

message exchange pattern of the incoming exchange and of the consumed services is  $Inout.$ 

The response looks like :

```
<result xmlns="http://petals.ow2.org/components/eip">
 <response from the 1st service referenced in the Service Unit.../>
 <response from the 2nd service referenced in the Service Unit.../>
 <response from the 3rd service referenced in the Service Unit.../>
 ...
</result>
```
### **3.1.3. Router Pattern**

Also known as Content-Based Router pattern.

The EIP Component evaluates expressions on the incoming IN message of the Exchange. Conditions can be multiple and are defined into the SU parameters test elements.

Conditions are elavuated against the message until a true result. Then the exchange is forwarded to the service referenced in the consumes section matching the position of the condition.

E.g, the second condition is evaluated, and results to be true, the exchange is forwarded to the service referenced in the second consumes section.

If none of the conditions are true, the exchange is forwarded to the service referenced in the last consumes section (default).

Some example of conditions :

- sum(/items/item/value) > 100 : the sum of all the values of the 'item' elements is greater than 100
- name  $(\prime^*)$  = 'helloworldRequest' : the name of the root element is 'helloworldRequest'

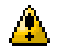

#### **Caution**

consumes sections cardinality is the number of conditions plus 1 (the last one is the default service).

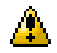

#### **Caution**

The last consumes section is the default service to invoke if no condition has been fullfilled.

#### **Caution** A

message exchange pattern of the incoming exchange and of the consumed services is InOnly, RobustInOnly or InOut.

### **3.1.4. Dynamic Router Pattern**

Inspired from the EIP Dynamic Router pattern.

<span id="page-10-0"></span>This pattern is routing the incoming IN message toward a matching service, as for the router pattern. The difference is on the source of evaluation. Instead of evaluating the incoming message directly, this pattern invokes a first service which returns the message to evaluate. Conditions are defined into the SU parameters test elements.

The first consumes section is invoked to get the message to evaluate.

Conditions are elavuated against the message until a true result. Then the exchange is forwarded to the service referenced in the consumes section matching the position of the condition.

E.g, the second condition is evaluated, and results to be true, the exchange is forwarded to the service referenced in the second consumes section.

If none of the conditions are true, the exchange is forwarded to the service referenced in the last consumes section (default).

Some example of conditions :

- sum(/items/item/value) > 100 : the sum of all the values of the 'item' elements is greater than 100
- name  $(\prime^*)$  = 'helloworldRequest' : the name of the root element is 'helloworldRequest'

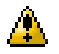

#### **Caution**

consumes sections cardinality is the number of conditions plus 2.

#### **Caution** A

The first consumes section is the service to invoke to get the message to evaluate. Its pattern is  $\text{inout.}$ 

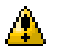

### **Caution**

The last consumes section is the default service to invoke if no condition has been fullfilled.

### **Caution**

message exchange pattern of the incoming exchange and of the consumed services is InOnly, RobustInOnly or InOut.

### **3.1.5. Dispatcher Pattern**

The EIP Component dispatches the incoming IN message toward the configured service in consumes sections. No response message is returned.

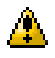

A

#### **Caution**

consumes sections cardinality is [1-n].

#### **Caution**

message exchange pattern of the incoming exchange and the consumed services is InOnly.

### **3.1.6. Routing-slip Pattern**

The EIP Component chains invocation of the referenced services in the consumes sections, in the order that they are declared.

The IN message of the incoming exchange is sent to the first service; the OUT response of this service is sent to the second service as an IN message, and so on.

<span id="page-11-0"></span>The incoming exchange can be any Message Exchange Pattern.

If a fault is returned by an invoked service, the fault is reported to the original exchange if it doesn't use the InOnlyMessage Exchange Pattern, and the process is terminated.

Otherwise, the result of the last service is returned to the original exchange unless it use the InOnlyMessage Exchange Pattern.

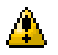

#### **Caution**

**Caution**

consumes sections cardinality is [1-n].

### 巫

message exchange pattern of the last service is the one of the incoming exchange. All other services are InOut.

### **3.1.7. Wire-tap Pattern**

The EIP Component copy the IN or OUT/Fault message of the exchange between the consumer and the provider of the functional service to a 'monitoring' service.

The SU parameter wiretap-way determines which way of the invocation is relayed to the 'monitoring' service. At each way correspond a message of the exchange to copy.

Values are :

- request (copy the IN message)
- response (copy the OUT / Fault message)
- request-response (copy IN and OUT/Fault message)
- request-on-response (copy IN after OUT is received; not copied if Fault or Error)

The copied message is sent to the 'monitoring' service as an IN message using the  $InOnly exchange pattern$ .

The first consumes section references the provider, the second one references the 'monitoring' service.

#### **Caution** ▲

consumes sections cardinality is 2.

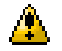

#### **Caution**

message exchange pattern of the 'monitoring' service is InOnly. Message exchange pattern of the provider is InOnly, RobustInOnly or InOut.

### **3.1.8. Bridge Pattern**

The EIP Component acts as an exchange pattern bridge, and allows you, for instance, to transform an  $Inonly invocation$ pattern into an InOut one, to be able to invoke service in a best effort way.

Define in a consumes section the service you want to call, and the EIP component will match the incoming and outgoing exchange pattern the best possible.

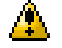

#### **Caution**

consumes sections cardinality is 1

#### **Caution**

OUT response is lost if the incoming exchange is InOnly or RobustInOnly.

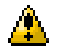

<span id="page-12-0"></span>巫

#### **Caution**

Fault response is set as an Error if the incoming exchange is  $InOnly.$ 

▲

#### **Caution**

When there is no response, a standard message is set on the OUT of the incoming exchange if it is  $\text{inout}$ :

```
<result xmlns="http://petals.ow2.org/components/eip"/>
```
### **3.1.9. Splitter Pattern**

The EIP Component acts as an exchange pattern splitter, and allows you to split your message into multiple elements, each of these elements are sent to a specified service.

Define in a consumes section the service you want to receive each splitted element of your original message

### Δ.

### **Caution**

consumes sections cardinality is 1..1

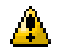

### **Caution**

All the Message Exchange Patterns are allowed. The same exchange pattern is apply to call the targeted service.

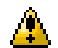

#### **Caution**

If the Message Exchange Pattern is InOut or InOptionalOut, the Out content of the original exchange contains the concatenation of all the Out contents of the targeted exchanges.

#### $\Delta$ **Caution**

#### By default, the process stops when a target exchange returns a Fault, and return a new fault. You can be robust to a fault using the "fault-robust" parameter of the Service Unit. If true, a fault thrown by a target exchange don't stop the process and don't change the original exchange status to FAULT. The fault is added to the Out content of the original exchange.

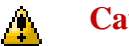

#### **Caution**

By default, the process stops when a target exchange returns an Exception, and returns the exception. You can be robust to a fault using the "exception-robust" parameter of the Service Unit. If true, an exception received from a target exchange don't stop the process and don't change the original exchange status to ERROR. The exception message is added to the Out content of the original exchange.

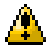

#### **Caution**

By default, the process splits the in message. You can concat and split the content of the attachments using the "attachment-mode" parameter of the Service Unit. If true,the in message is ignored and the pattern works on each file into the list of attachments into the original exchange.

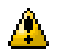

#### **Caution**

The IN message of the original exchange is splitted with the Xpath expression specified with the "path" parameter of the Service Unit

### <span id="page-13-0"></span>**3.1.10. SplitterGather Pattern**

The EIP Component acts in the same way as the Splitter pattern, but it aggregates each result received.

Define in a consumes section the service you want to receive each splitted element of your original message

### A.

**Caution**

consumes sections cardinality is 1..1

### Δ.

#### **Caution**

original exchange pattern is InOut. InOut pattern is used to call the targeted service.

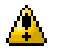

### **Caution**

The process stops when a service call returns a Fault, and returns the fault

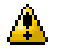

#### **Caution**

The IN message of the original exchange is splitted with the Xpath expression specified with the path parameter of the Service Unit

The response looks like :

```
<result xmlns="http://petals.ow2.org/components/eip">
 <response from the 1st call .../>
 <response from the 2nd call.../>
 ...
</result>
```
## **3.1.11. Service Unit descriptor example**

```
<?xml version="1.0" encoding="UTF-8"?>
<jbi:jbi version="1.0" 
  xmlns:xsi="http://www.w3.org/2001/XMLSchema-instance"
  xmlns:jbi="http://java.sun.com/xml/ns/jbi"
  xmlns:petalsCDK="http://petals.ow2.org/components/extensions/version-4.0"
  xmlns:eip="http://petals.ow2.org/components/eip/version-2.2"
  xmlns:generatedNs="http://petals.ow2.org/EIP/dynamic-router">
   <jbi:services binding-component="false">
     <jbi:provides
       interface-name="generatedNs:dynamic-router1"
       service-name="generatedNs:dynamic-router1Service"
       endpoint-name="dynamic-router1Endpoint">
       <petalsCDK:wsdl xsi:nil="true" />
       <eip:eip>dynamic-router</eip:eip>
       <eip:test>sum(/items/item/value) = 100</eip:test>
       <eip:test>name(/*)='helloworld'</eip:test>
     </jbi:provides>
     <!-- TestService called to perform a test on the incoming message -->
     <jbi:consumes interface-name="generatedNs:dynamic-routerExpression"
       service-name="generatedNs:dynamic-routerExpressionService"
       endpoint-name="routerExpressionEndpoint">
       <petalsCDK:mep xsi:nil="true" />
     </jbi:consumes>
     <!-- Service called if the first test is OK with the TestService response -->
     <jbi:consumes interface-name="generatedNs:dynamic-routerProvider1"
```
<span id="page-14-0"></span>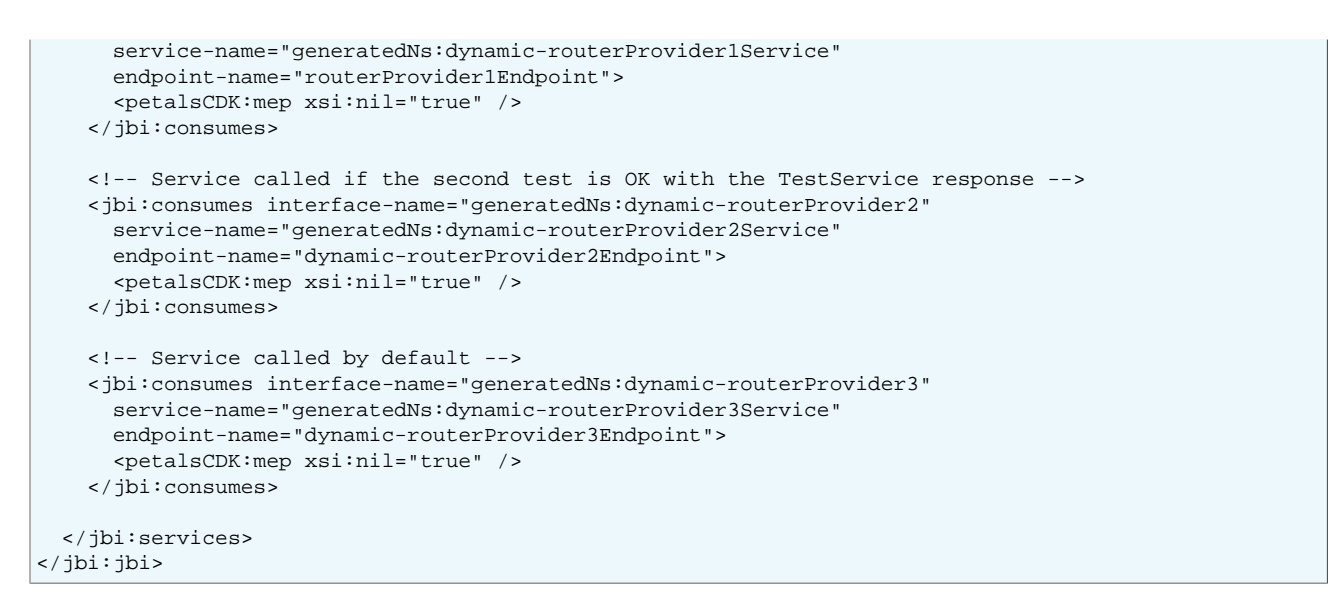

**Table 3.1. Configuration of a Service Unit to provide a service (JBI)**

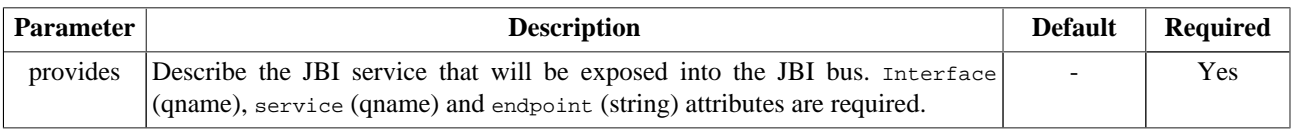

#### **Table 3.2. Configuration of a Service Unit to provide a service (CDK)**

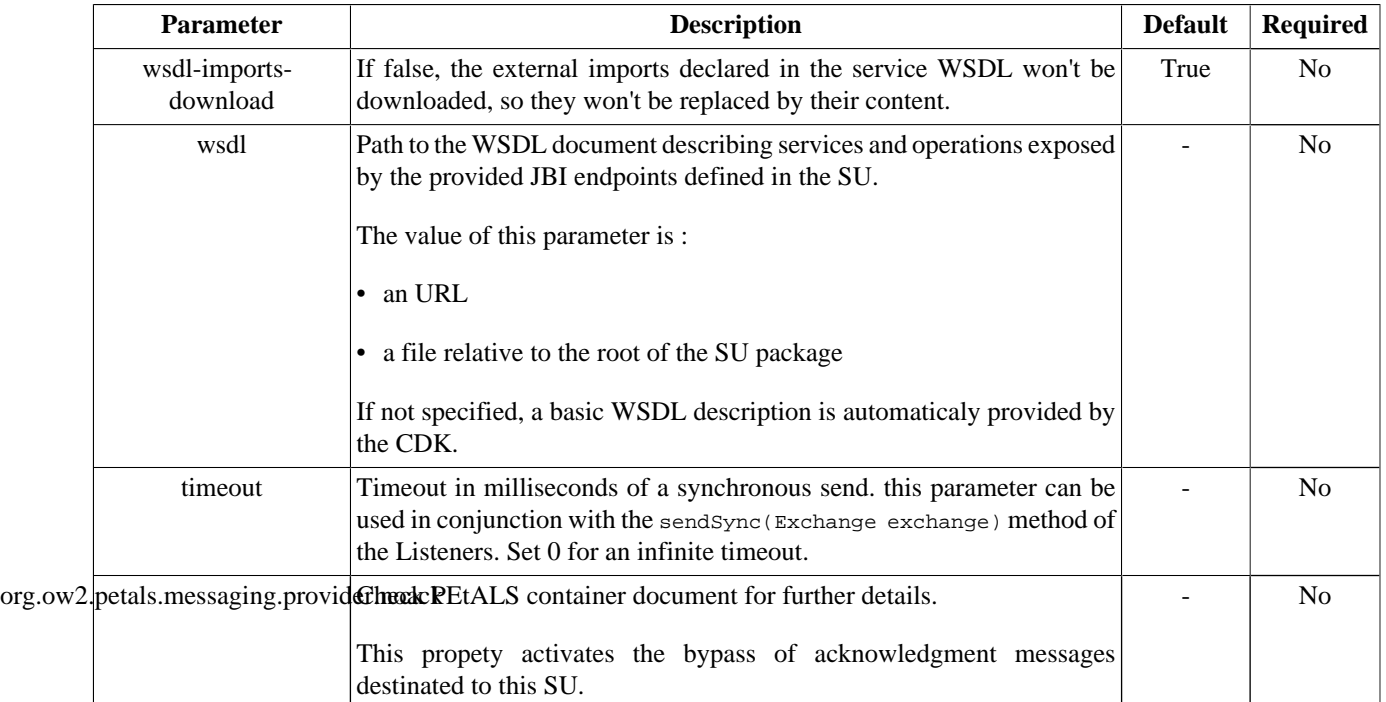

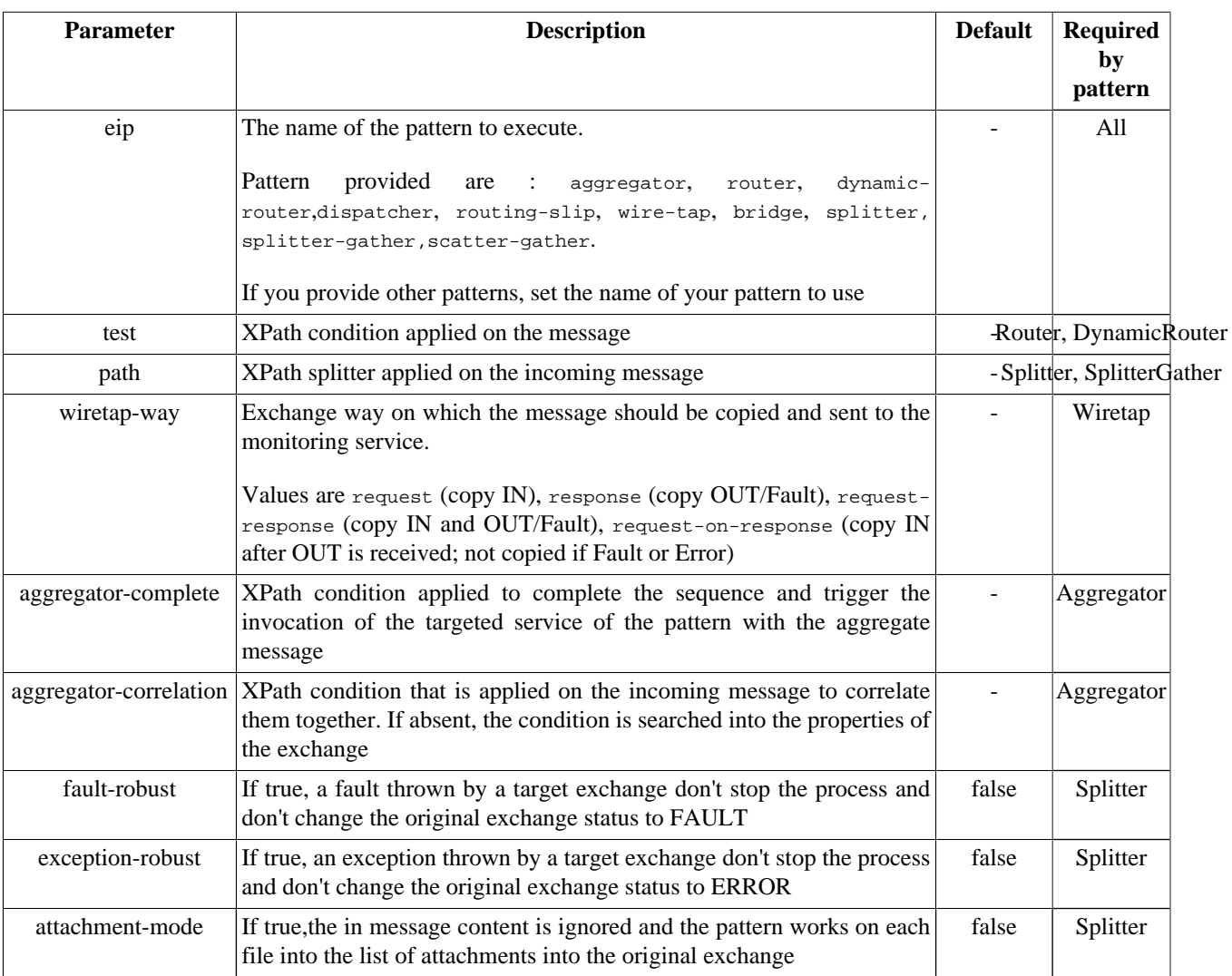

<span id="page-15-0"></span>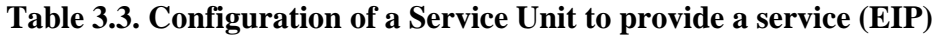

## **3.1.12. Usage**

When deploying a service unit like in the [previous code snippet,](#page-13-0) the JBI messages received will be processed by the Pattern and some calls to the services described in the other consumes sections will be called, depending on the pattern.

# **3.2. Call services during the pattern process**

CONSUME SERVICE : Call a JBI service

In the same Service Unit than the provides section is defined, you can set all the services that will take a part of the pattern processing. These services are referenced in consumes sections.

The order of the consumes is important.

## **3.2.1. Service Unit descriptor example**

```
<?xml version="1.0" encoding="UTF-8"?>
<jbi:jbi version="1.0" 
  xmlns:xsi="http://www.w3.org/2001/XMLSchema-instance"
  xmlns:jbi="http://java.sun.com/xml/ns/jbi"
  xmlns:petalsCDK="http://petals.ow2.org/components/extensions/version-4.0"
  xmlns:eip="http://petals.ow2.org/components/eip/version-2.2"
```
<span id="page-16-0"></span>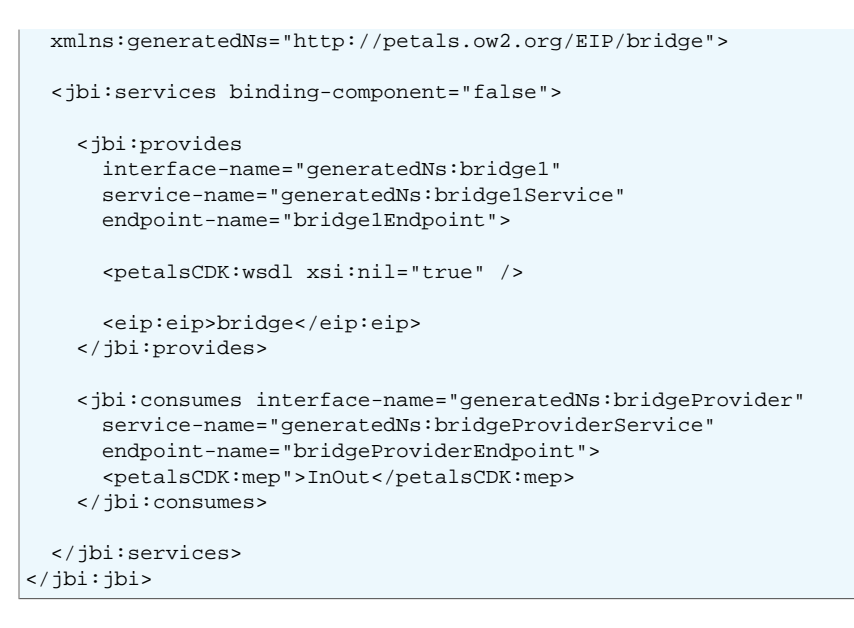

**Table 3.4. Configuration of a Service Unit to consume a service (JBI)**

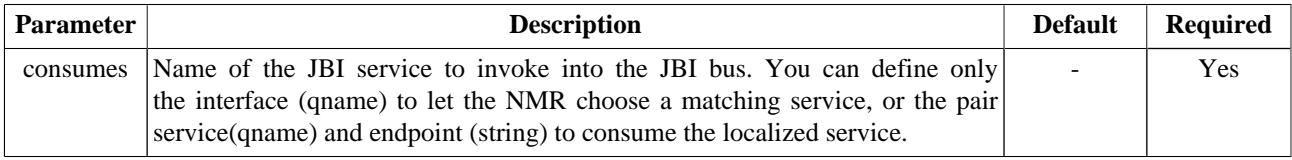

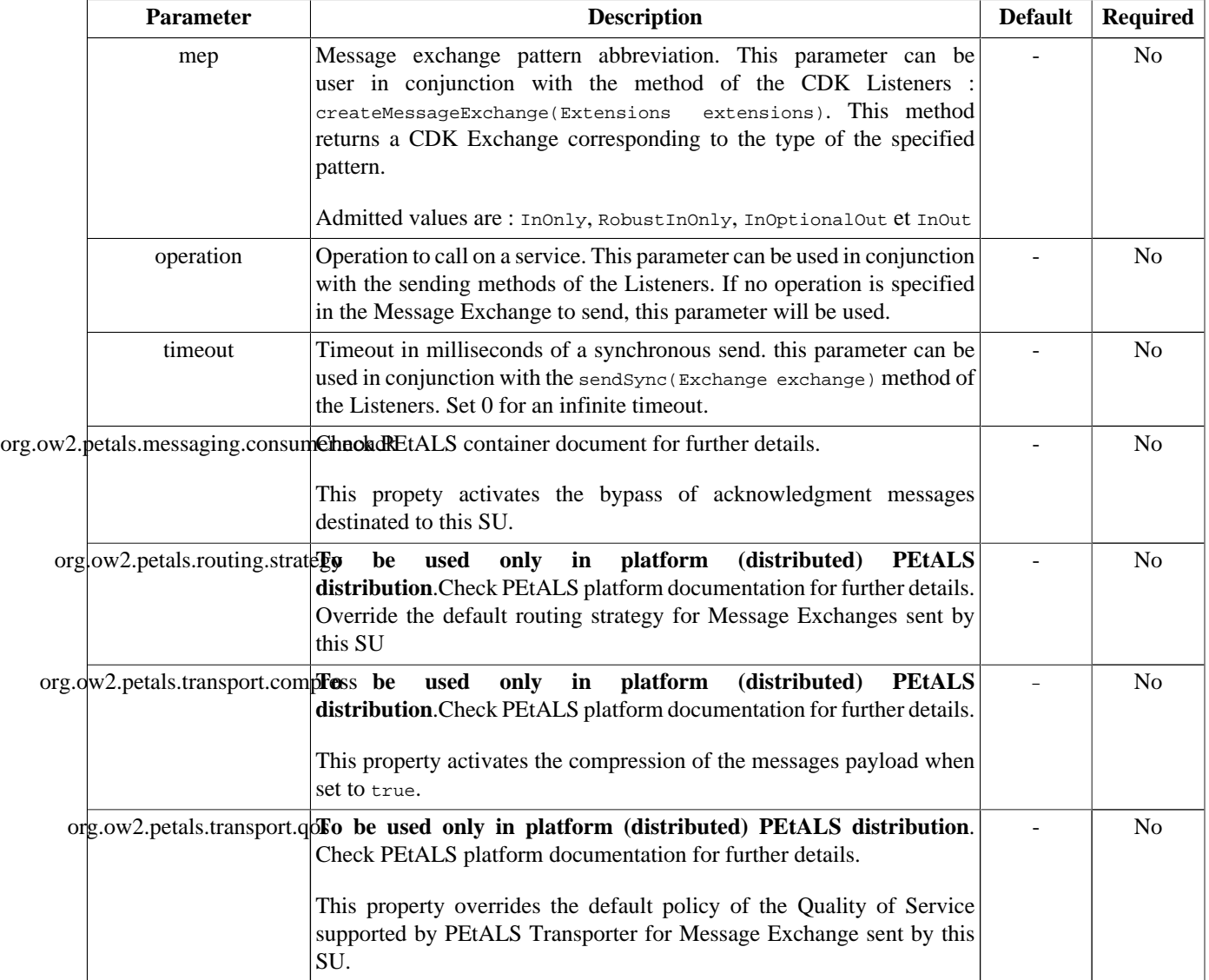

### <span id="page-17-0"></span>**Table 3.5. Configuration of a Service Unit to consume a service (CDK)**

## **3.2.2. Usage**

Each consumes section defined in the descriptor will take a part of the process, according to the pattern in used.